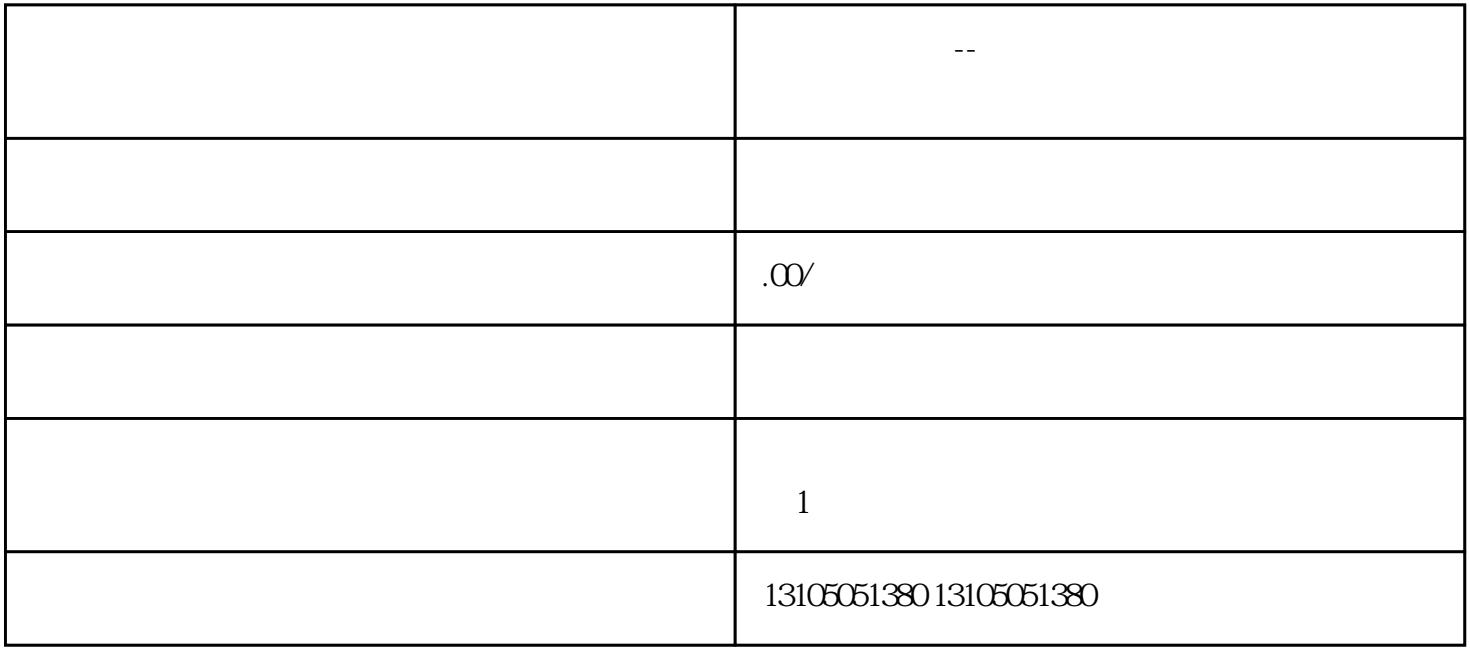

要开发一个国际贸易平台——跨境电商购物源码,实现无货源一键发货功能,需要进行以下步骤:

**国际贸易平台--跨境电商购物源码开发(无货源一键发货)**